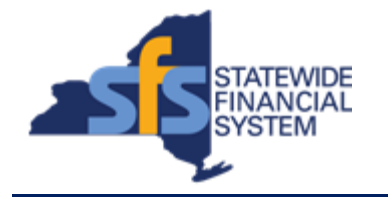

To successfully transact in the Statewide Financial System (SFS), it is important to **first**  refer to the related SFS Handbook. Job aids should be referred to as quick reminders on how to process transactions. SFS Handbooks provide more context and include screenshots.

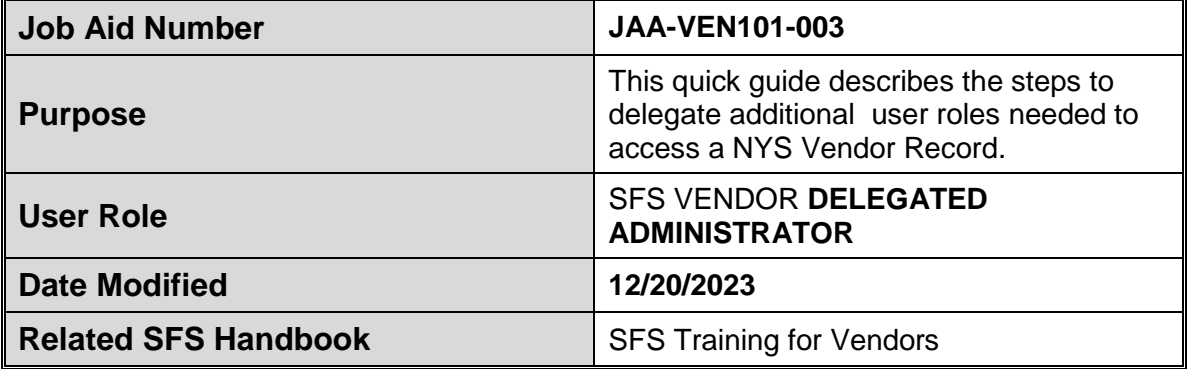

## **Concept**

Upon becoming a registered New York State Vendor, the Primary Contact is the person who will receive the Vendor Registration Welcome packet and may serve as the SFS Vendor Delegated Administrator (**Delegated Admin**) for the SFS account.

Roles in the SFS Vendor Portal control what an individual has access to do and the tasks they can perform.

The **Delegated Admin** user role is responsible for making account changes, designating roles for other user IDs within their organization, and managing address and contact information.

Specifically, the **Delegated Admin** adds the new user, creates the unique login credentials, designates roles for the applicable vendor, and must send the new user the URL Link, assigned user ID, and password information.

There are multiple types of user roles that can access the Vendor Self-Service Portal. For basic access to the SFS Vendor Portal homepage, all vendor users must be assigned the **Base Access** role and the **Login Access** role in SFS, in addition to other roles based on the tasks an individual performs.

Staff involved in more than one aspect of a business process (e.g. creating invoices, submitting prequalification applications, signing grant contracts, etc.) will have multiple roles assigned to a single user ID in SFS.

For additional information regarding which roles are required based on the type of work the user is involved in, please refer to the SFS **Vendor Portal Access Reference Guide**.

[https://upk.sfs.ny.gov/UPK/VEN101/FILES/SFS\\_Vendor\\_Portal\\_Access\\_Referen](https://upk.sfs.ny.gov/UPK/VEN101/FILES/SFS_Vendor_Portal_Access_Reference_Guide.pdf) [ce\\_Guide.pdf](https://upk.sfs.ny.gov/UPK/VEN101/FILES/SFS_Vendor_Portal_Access_Reference_Guide.pdf)

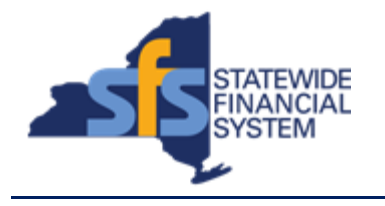

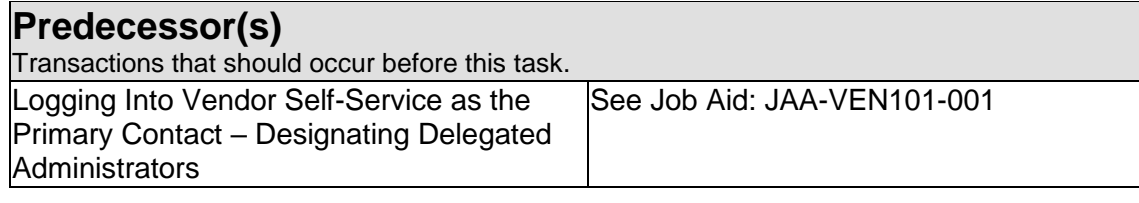

## **Successor(s)**

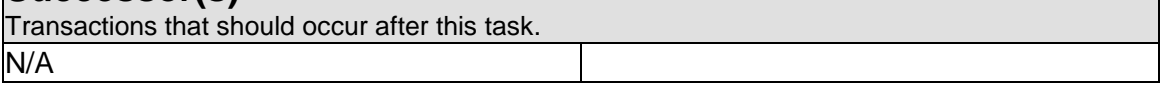

## **Procedure**

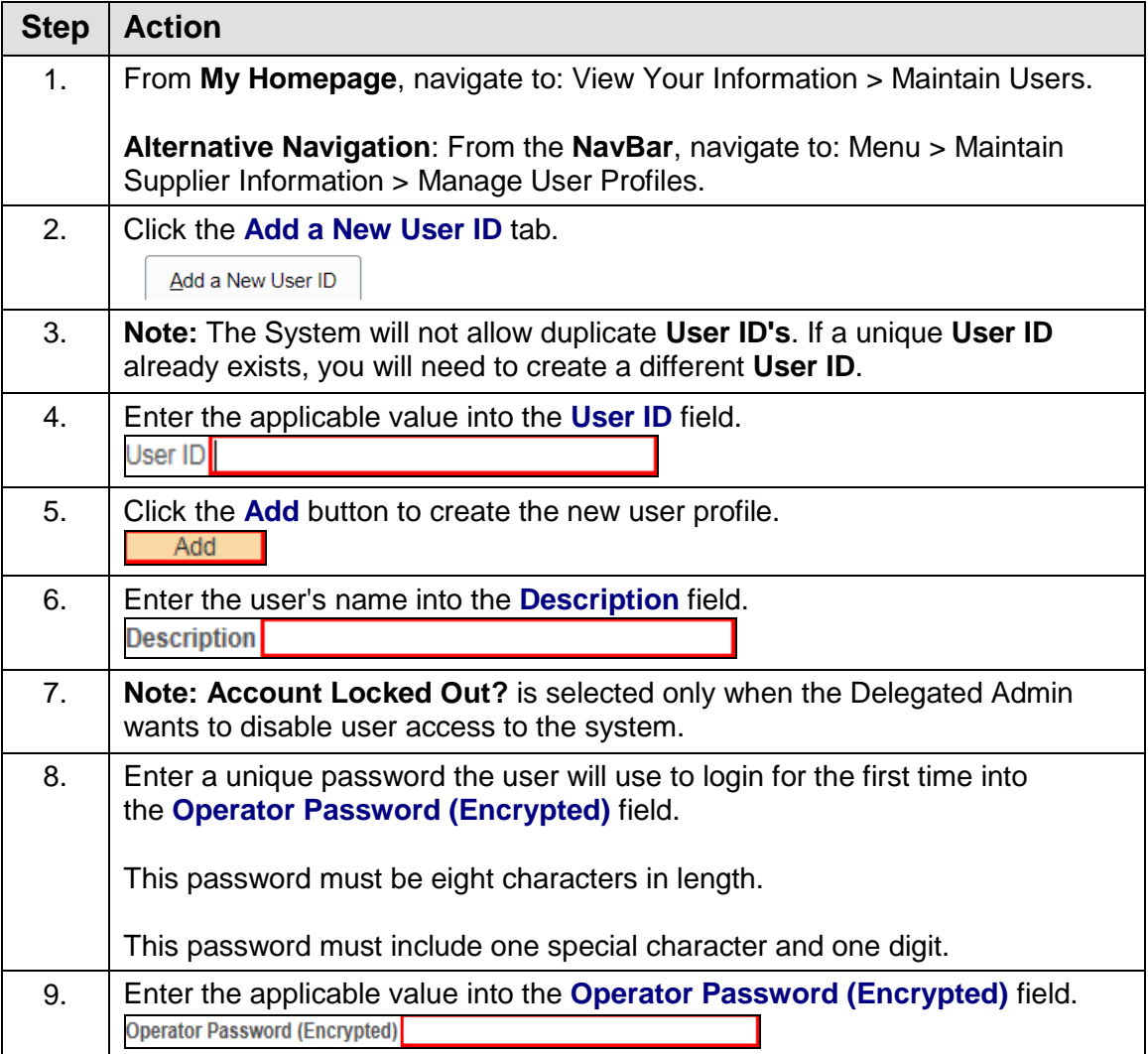

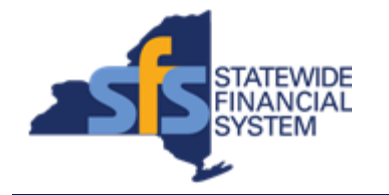

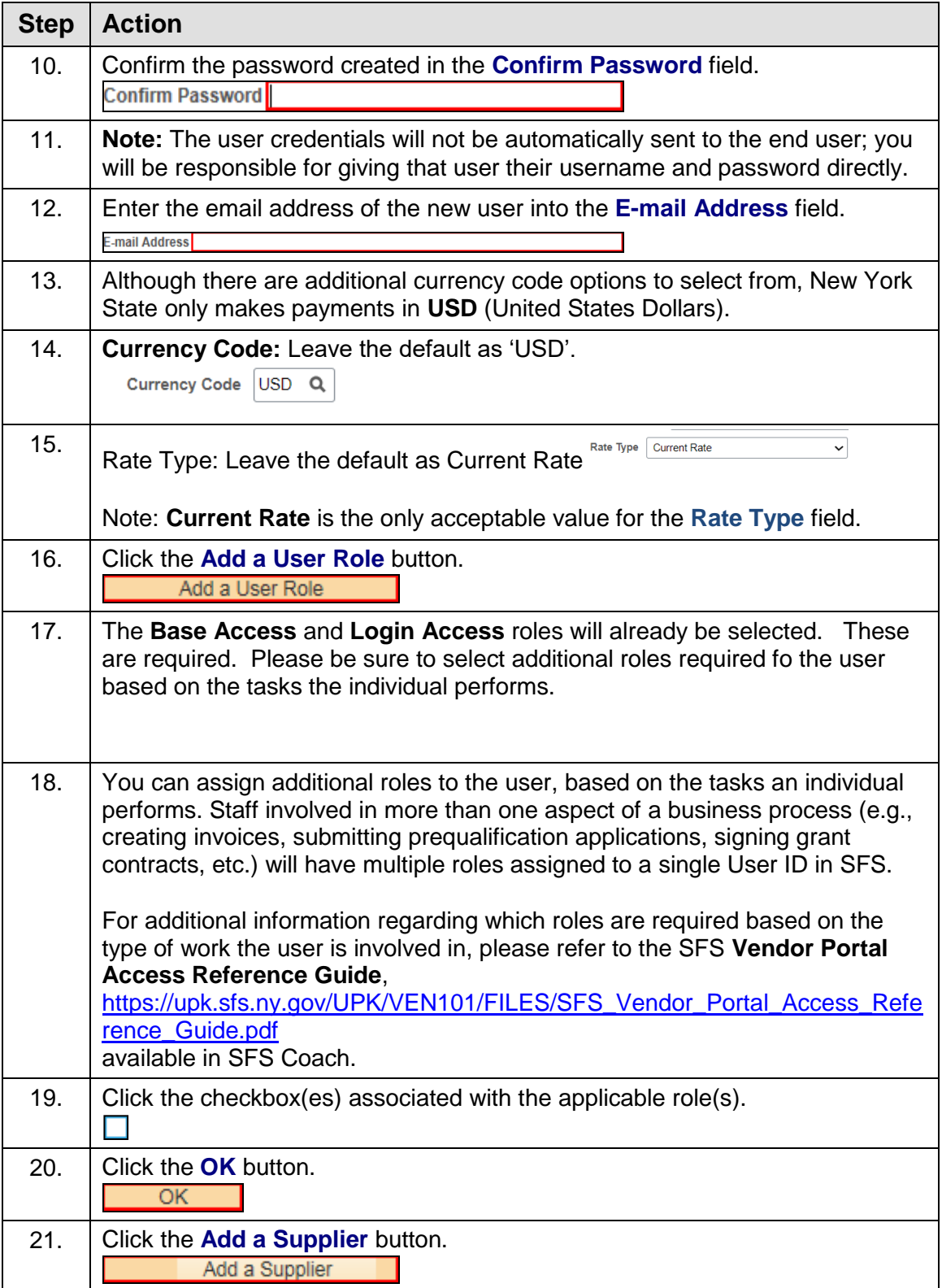

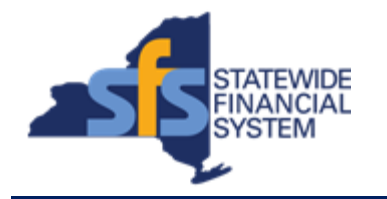

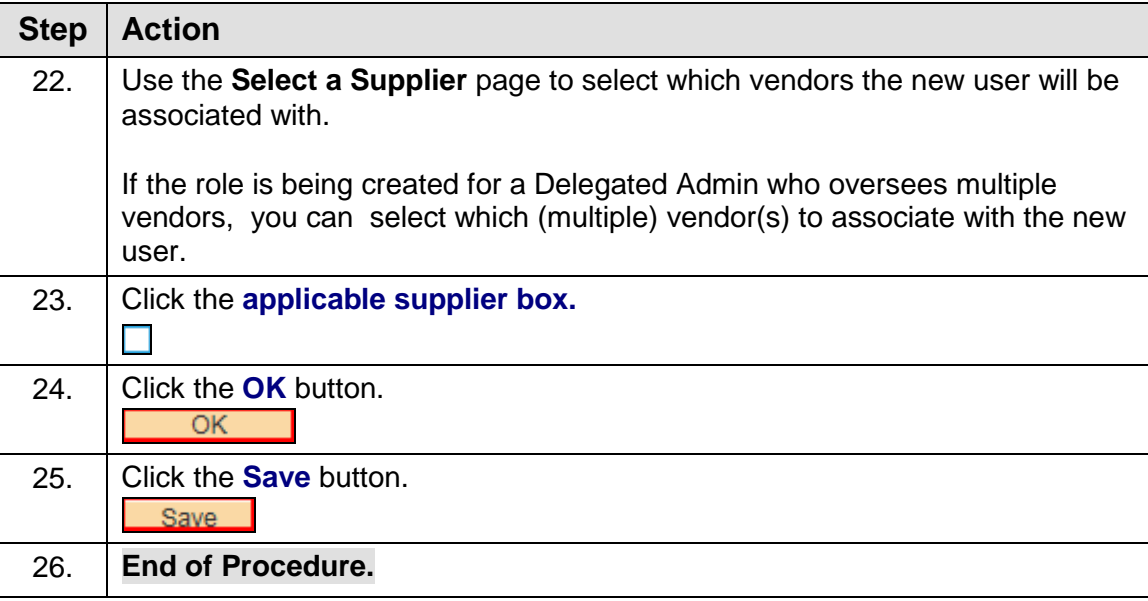